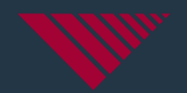

# Canfit Design v20.0

What's New

**The inventor** of CAD/CAM for O&P | **30+** years exclusive focus | **800+** installations in **45** countries

# Canfit 20 - Cloud Licensing

- License Entitlement is set in the cloud
- Fast and easy setup with fewer interactions with Vorum Support
- For license transfer, simply inform Vorum Support of the switch, and the entitlement will be freed up for another computer.

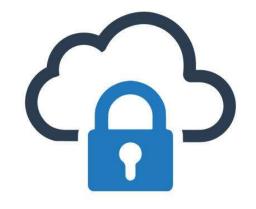

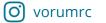

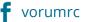

# Canfit 20 – Resize to Measures

- Resize the shape to your target measurements <u>in a</u> <u>single step</u>:
  - Circumference
  - Anterior/Posterior
  - Medial/Later
- Adjust measure levels to key landmarks
- Program routine adjustments into your design Macro

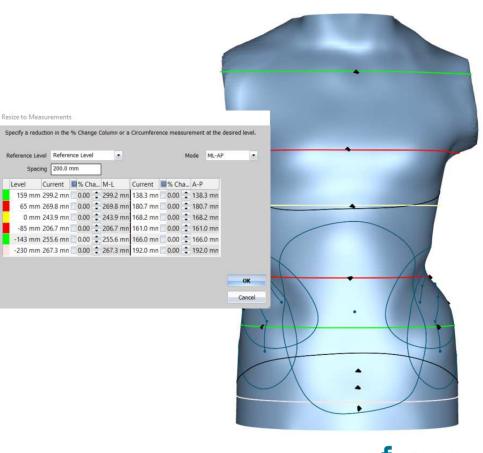

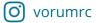

# Canfit 20 – Seat Cushion Design

- Design Seat Cushions within Canfit from a library or scan file
- Can be used to create custom mattresses based on standing shell library

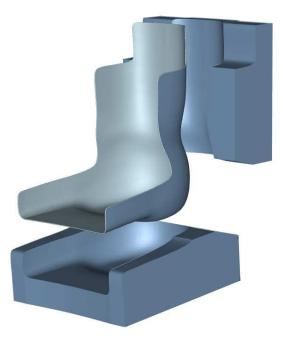

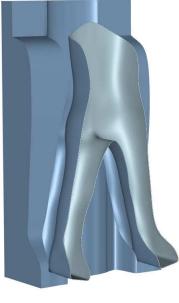

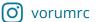

vorum.com

vorumrc

### Canfit 20 – Branches and Mesh Standing Shells

- Mesh-based library for standing shells improve quality of designs
- Also, with Branches, for any mesh shape with different limbs, modify one area of the shape at a time.

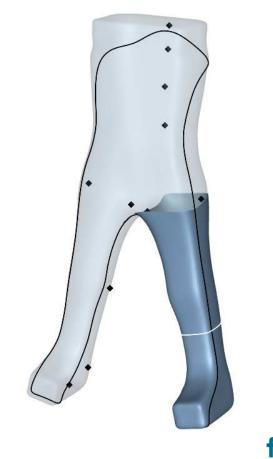

## Canfit 20 – Tool set increased for Mesh shapes

- Improve Sand Tool for mesh shapes
- Now record overlays for mesh shapes
- Now record Macros for mesh shapes

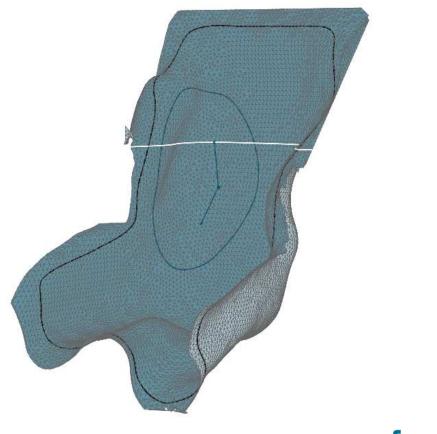

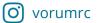

## Canfit 20 – 3D Print Hole Patterns

 Image-based design of hole patterns offers maximum flexibility for designing holes in 3D print shapes

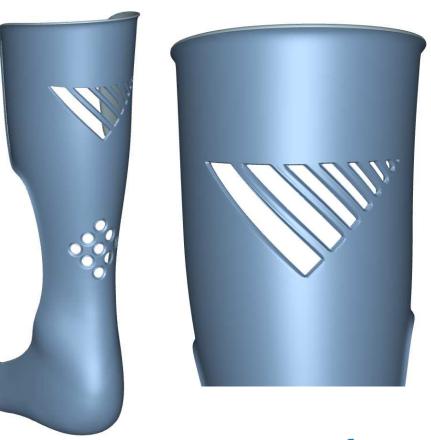

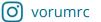

vorum.com

vorumrc

## Canfit 20 – 3D Print Adapter Blending

 For 3D print designs, now add a blending (also known as 'fairing') to the transition between the socket and the adapter

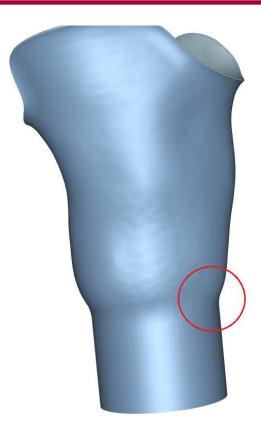

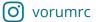

vorum.com

🖡 vorumrc

#### Canfit 20 – Measure Integration with Luma

- In Luma 3D Scanner, digitally record manual measurements that accompany the scan file.
- In Canfit, review manual measurements to aid design without external measurement sheets

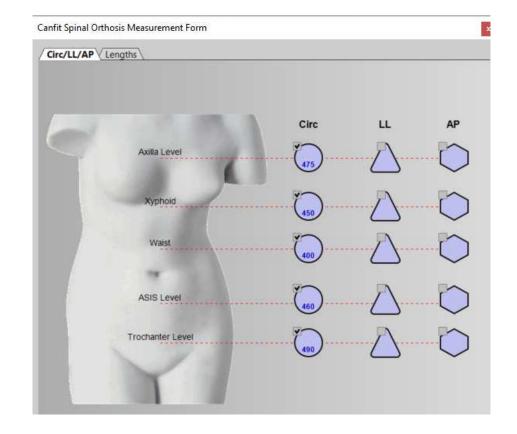

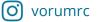

#### Canfit 20 – Luma/Spectra Scans for Insoles

 Import VSRF scan files from your Luma or Spectra 3D scanner directly into Canfit's Insole design application.

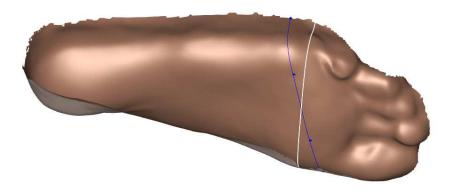

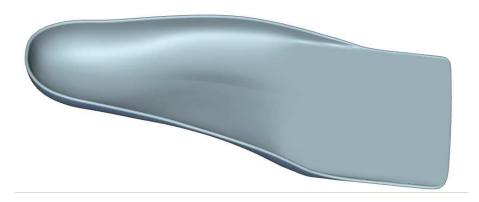

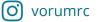

vorum.com

f vorumrc

### Canfit 20 – Import/Export Landmark Names

- Export landmark names for unique references points on the shape
- Ensure everyone has the correct landmarks used in your custom overlays and macros

| System Name | Name      | Comments         | Core 🛆 🖉     |
|-------------|-----------|------------------|--------------|
| 1MH         | MH 1st    | 1st Met Head     |              |
| 5MH         | MH 5th    | 5th Met Head     | ×            |
| Acr Pr      | Acr Pr    | Acromion process | V            |
| AngiL       | Z Scap L  | Scapula Left     | $\checkmark$ |
| AngiR       | Scap R    | Scapula Right    | v            |
| Ankin       | Ank In    | Ankle Inflection | <b>v</b>     |
| Ankle       | Ankle Lev | Ankle Level      | v            |
| AnkleL      | AnkleL    | Ankle Left       | V            |
| AnkleR      | AnkleR    | Ankle Right      | v .          |
| <           |           |                  | >            |

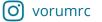